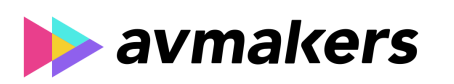

# **CONTEÚDO PROGRAMÁTICO**

Retoque digital para fotografia de gastronomia Carga horária: 8 horas

TreinaWeb Tecnologia LTDA CNPJ: 06.156.637/0001-58 Av. Paulista, 1765 - Conj 71 e 72 São Paulo - SP

# **CONTEÚDO PROGRAMÁTICO**

#### **1 - Introdução**

Apresentação do curso Duração: 00:01:24

**2 - JPG subexposto - Otimizando para Redes Sociais** Análise do arquivo e conversão para PSD **Duração: 00:05:15** Duração: 00:05:15 Ajuste da Luminosidade Duração: 00:09:00 ▶ Ajuste de cores Duração: 00:06:08 ■ Correção de detalhes Duração: 00:05:36 ▶ Volume com Highpass Duração: 00:04:31 → Nitidez Padrão Duração: 00:05:48 Salvar para web Duração: 00:06:00

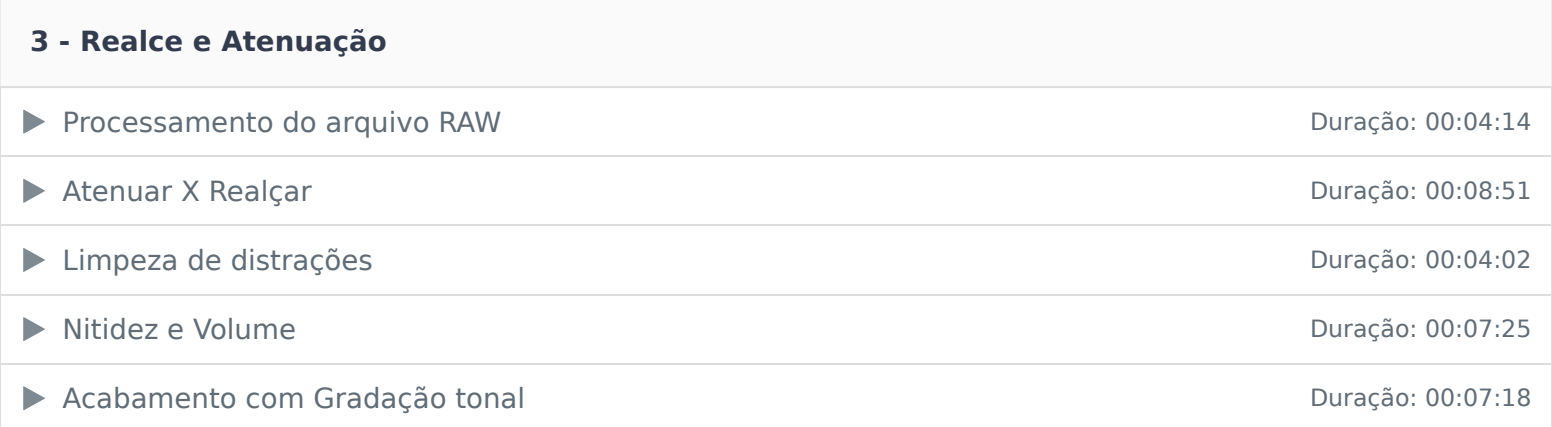

### **4 - Direcionando o olhar**

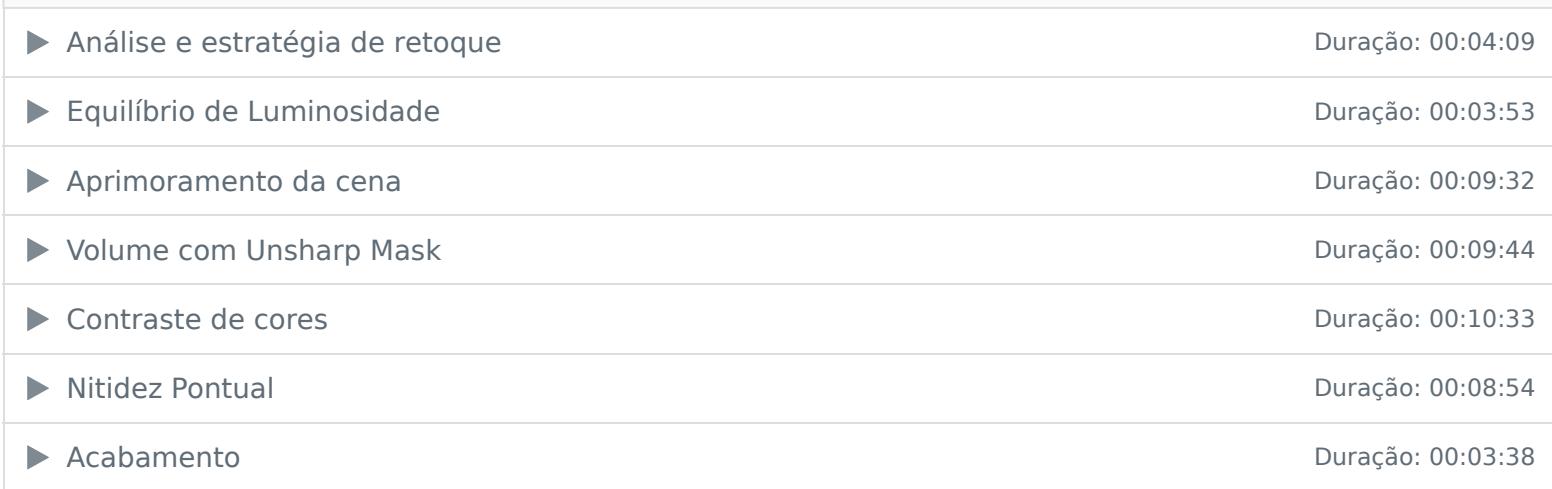

## **5 - Mescla de imagens**

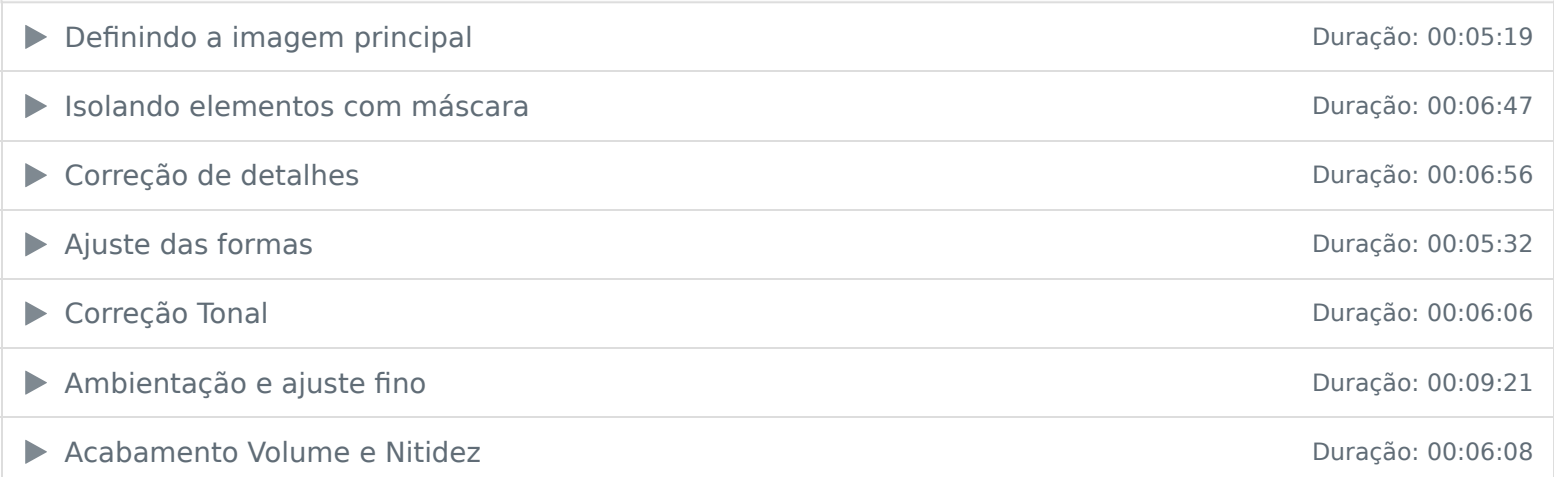

# **6 - Foto Publicitária Realística**

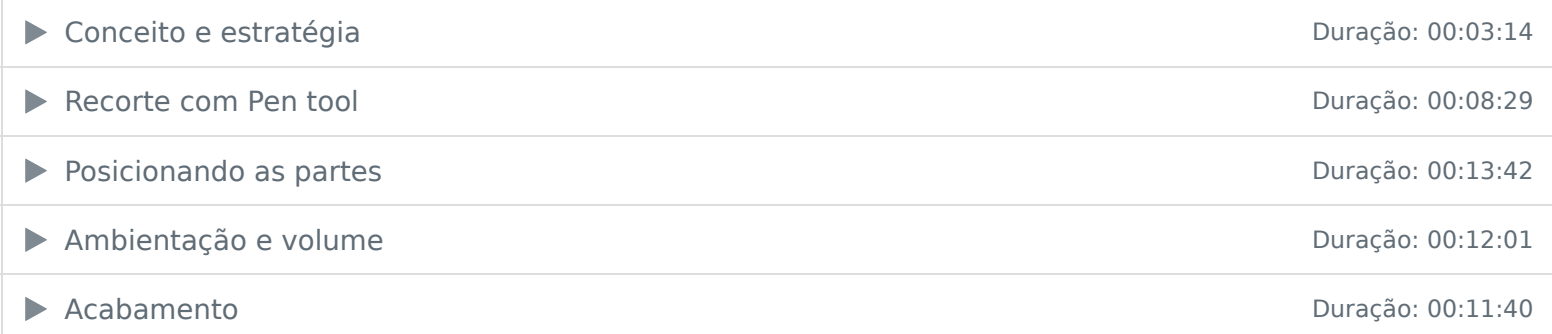

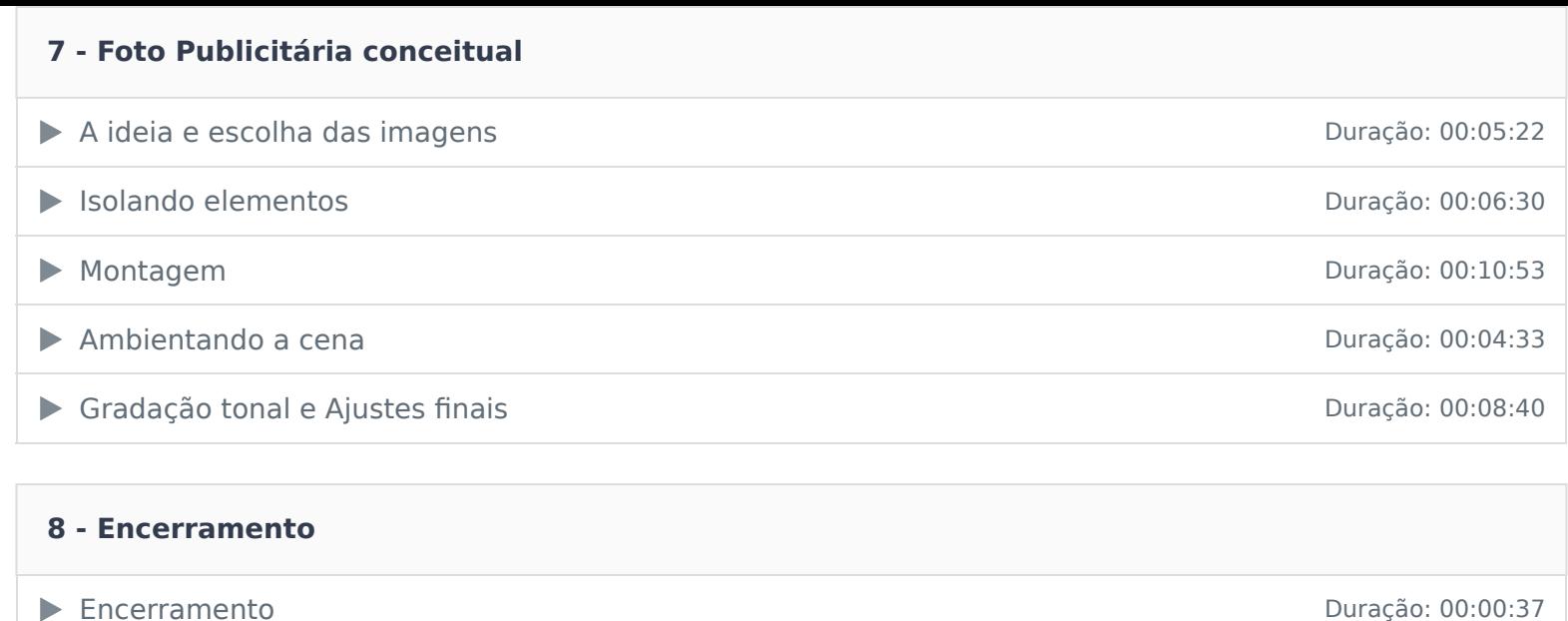

Ficou alguma dúvida em relação ao conteúdo programático? Envie-nos um e-mail clicando aqui .